## **KULLANMA KILAVUZU**

## **56.03 GTP İLE İŞLEM YAPILAN BEYANNAMELERDE DİKKAT EDİLMESİ GEREKEN HUSUSLAR**

- 1. 56.03 GTP ile girilen beyannamelerde, mutlak suretle söz konusu GTP içeren kalem bilgilerinde yer alan "**Eşyanın Tanımı**" veya "**Ticari Tanım**" hanesine "**MELTBLOWN KUMAŞTIR**" veya "**MELTBLOWN KUMAŞ DEĞİLDİR**" ifadelerin yazılması gerekir.
- 2. 56.03 GTP İLE GİRİLEN BEYANNAME ONAY MASASINA DÜŞTÜĞÜNDE SIRA-SIYLA;

## **Kayıt İşlemleri:**

A.<http://istanbul.ebirlik.net/ebnet/app> linkine kullanıcı kodu ve şifresi ile girilir. Yazılımcı firmalar tarafından yapılan program (Evrim, Ulukom vb.) üzerinden işlem yapan firma- lara otomatik olarak da gelmektedir.

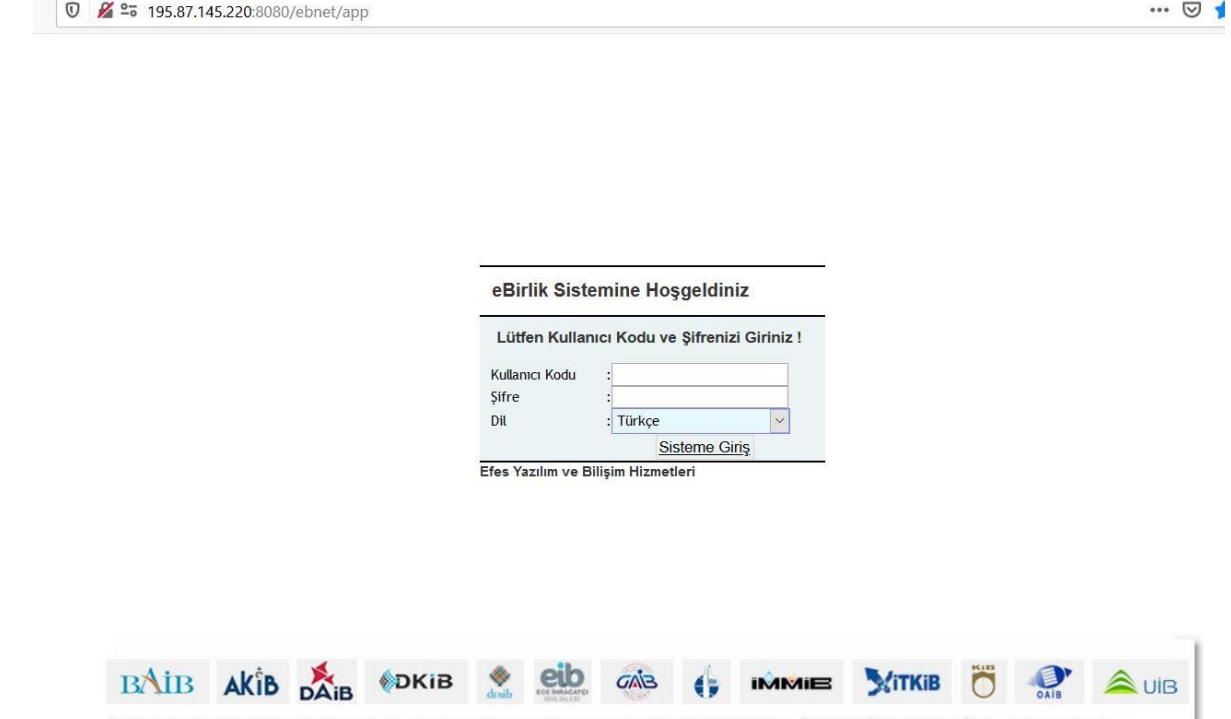

B. Gelen ekrandan "**Ebirlik işlemleri**" seçilir.

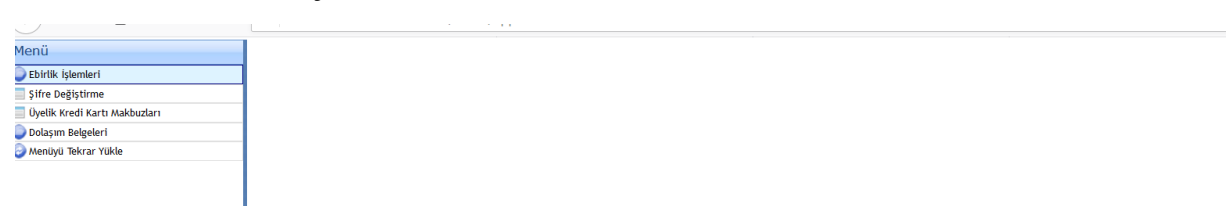

C. Sonrasında gelen menüde "**GB İzleme**" seçilir

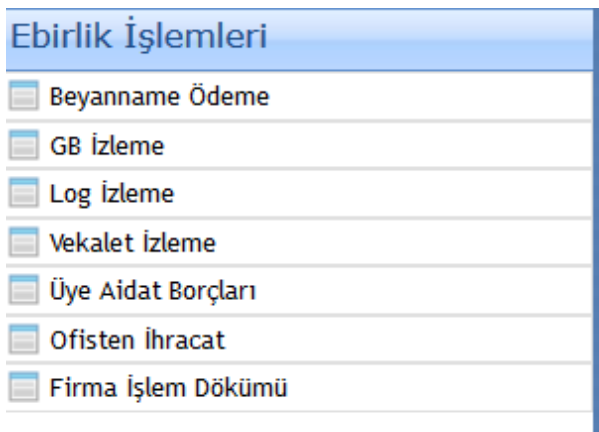

D. İşlem yapılan referans veya firmaya göre bulunan beyanname seçilerek görüntülenilir.

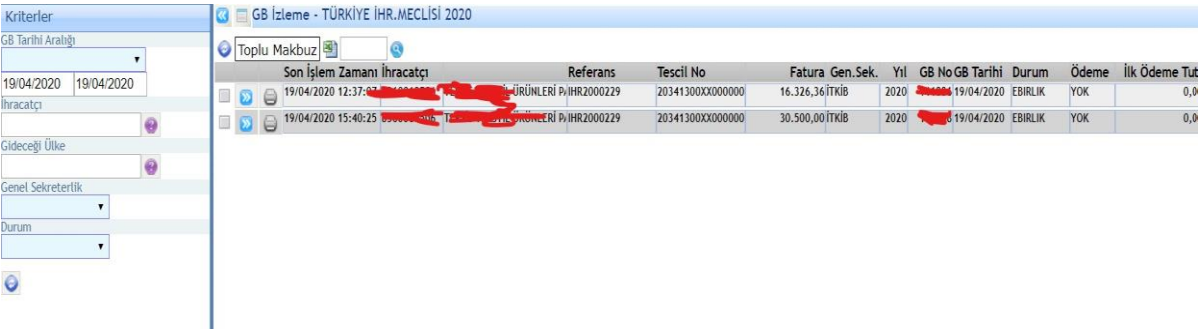

E.Gelen Ekranda sağ üst köşede yer alan "Meltblown kumaş" seçilir

| Tansan               | FTP               |                    | Ek Imalatçı                     |                 | Ek Belge<br>Gümrük Tarihi | <b>Ihracato</b> |                      | <b>Ropypia</b>       | Mettblown kuming                           |                                            |                     |                                |                           |             |     |
|----------------------|-------------------|--------------------|---------------------------------|-----------------|---------------------------|-----------------|----------------------|----------------------|--------------------------------------------|--------------------------------------------|---------------------|--------------------------------|---------------------------|-------------|-----|
| Gümrük No            | 201311300         | <b>Ixx</b>         |                                 |                 |                           | 19/04/2020      |                      | Ginen, Gr. 3         | <b>Inda</b>                                |                                            |                     |                                |                           |             |     |
| GB No.               | India             | ٠                  | 2020                            |                 | <b>Mirtik Tarihi</b>      | 19/04/2020      |                      | Ciren Irtibat Bürosu | WEB                                        |                                            |                     |                                |                           |             |     |
| BANK/RBIVIN          | <b>TEKSTIL</b>    |                    | · TEXSTIL                       | ٠               | Durum                     | <b>EBIRLIK</b>  |                      | En Son Islem         |                                            |                                            | 19/04/2020 12:37:07 |                                |                           |             |     |
|                      | <b>Integrator</b> |                    |                                 |                 | <b>DEL DI PAC</b>         |                 | Alisci Firma         |                      |                                            | <b><i><u>Alexandria Alexandria</u></i></b> |                     |                                |                           |             |     |
| Beyan Sahibi         |                   |                    |                                 | <b>TRIPLING</b> | $-10000$                  |                 | Textire Sekti        | CIP                  |                                            | MAL BEDELI, NAVLUN, SIGORT/                |                     |                                |                           |             |     |
| illik Ödenveyi Yapan |                   | ------------       |                                 | distant and     |                           |                 | <b>Tahsliat Tipi</b> | YOK.                 | <b>157</b>                                 |                                            |                     |                                |                           |             |     |
| Gideceği Ülke        | 009               |                    | <b>YUNANISTAN</b>               |                 |                           | 25021           | Öderne Sekli         |                      |                                            | MAL MUKABILI ODEME                         |                     |                                |                           |             |     |
| Fis/Hakbug           |                   |                    | TÜRKİYE İHR. MECLI * 13/01/2020 |                 |                           |                 | Fatura Bedeli        | 16.326.36 EUR        |                                            |                                            |                     |                                |                           |             |     |
| Kripto/Referans      |                   |                    |                                 |                 | IHR2000229                |                 | Toplam FOB (USD)     |                      | 17.122.28 Ebirlik Referans 7c1497a9-92f3-4 |                                            |                     |                                |                           |             |     |
| 00                   |                   |                    |                                 |                 |                           |                 |                      |                      |                                            |                                            |                     |                                |                           |             |     |
| <b>Satir Durum</b>   |                   | <b>Birlik Gtio</b> |                                 |                 | Beyan Kodu Miktar Kodu    |                 | Kodiu Miktar         | Net Kg               |                                            |                                            |                     | FOB(USD) Ambalaj Kd Rejim Kodu | <b>Ur. Yals Ur Mensel</b> | Iplik Cinsi | lin |
| 1 ACM                |                   |                    | 2560312100000001                |                 | <b>SYKGH</b>              |                 | 58.000.000           | 1.520,000            |                                            | 4.069,8280                                 |                     | 1000                           | 2020/052                  |             | 728 |
| 2 ACM<br>8           |                   |                    | 2568311100000001                |                 | 59 KGH                    |                 | 201.455.000          | 5.078,000            |                                            | 13.052.46.81                               |                     | 5000                           | 8020-052                  |             | 728 |

F. Sonrasında gelen kutucuğa istenen fatura tarih ve numarası ile birlikte istenen belgeler PDF (Adobe Acrobat) dosya formatında tanımlanan alana yüklendikten sonra altta yer alan GTİP satırında belirlenen alanlar da seçilerek "**Kaydet**" ile işlem sonuçlanır.

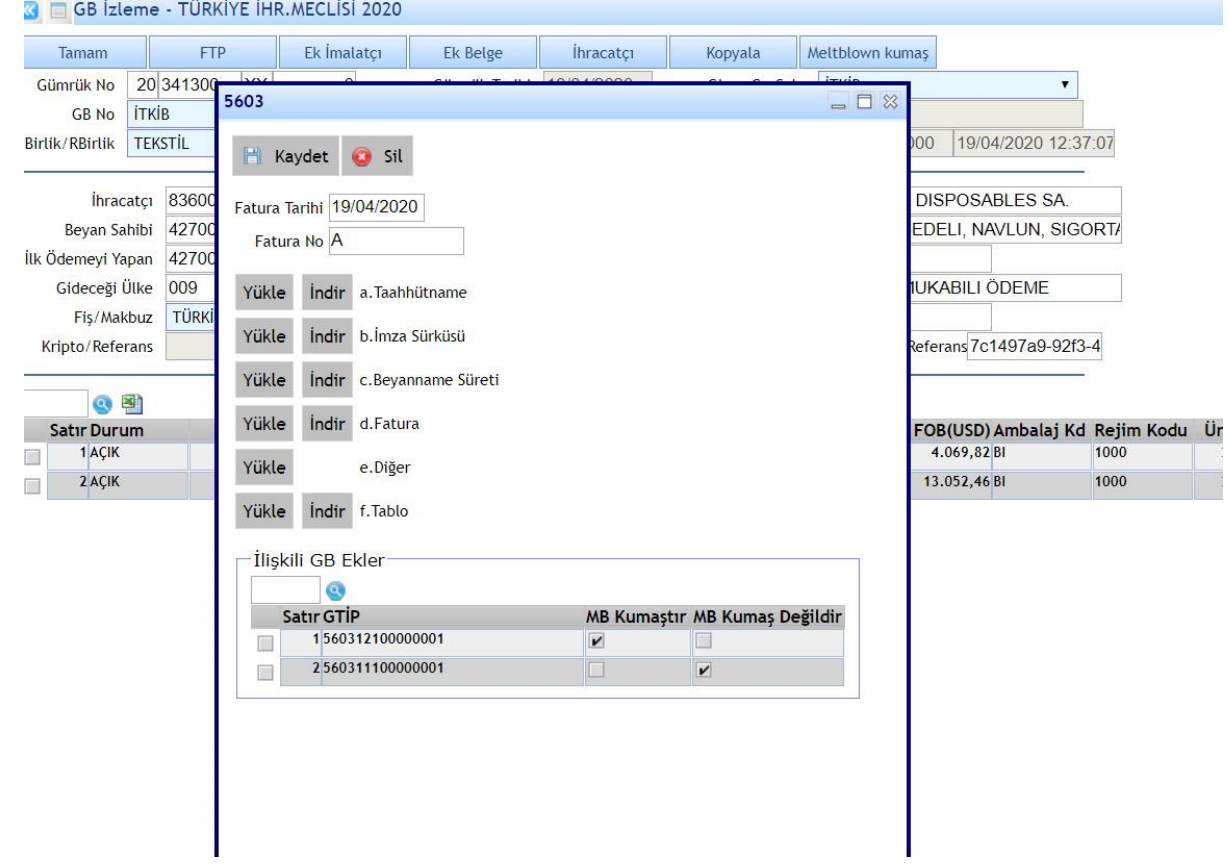

## **Düzenleme İşlemleri**

A. Kaydet seçiminden sonra hatalı yazıldığı veya eklendiği düşünülen işlemler için ise GB izleme adımında beyanname seçilip

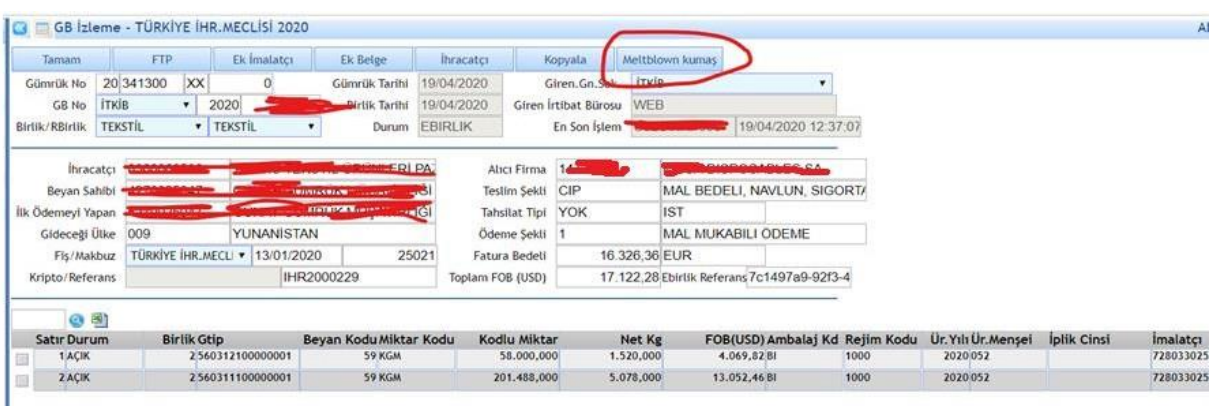

B. "Meltblown kumaş" seçildikten sonra gelen ekranda,

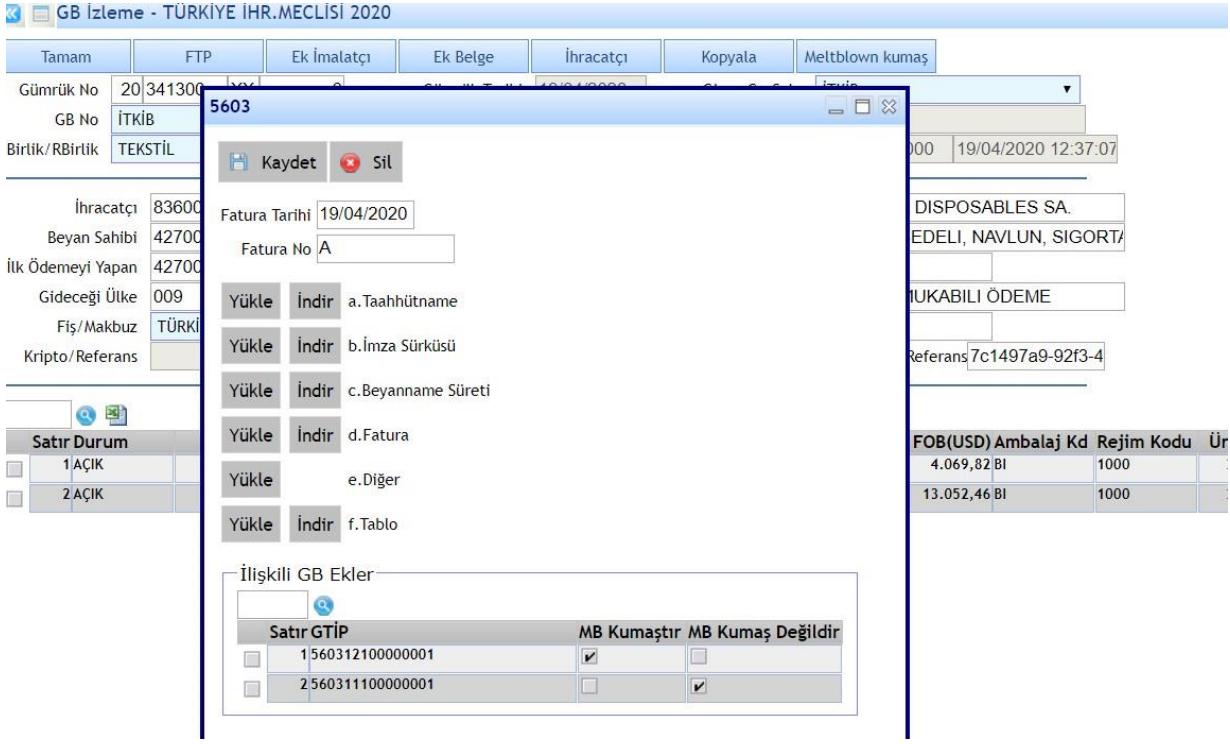

C. Şayet belgelerin tamamı hatalı ise "**Sil**" işlemi seçilerek kayıt silinir ve düzeltilmesi istenen belgelerin doğru hali ile eklenip işaretlenmesi ile birlikte "**Kaydet**" ile işlem sonuçlandırılır.

D. Sadece belgelerin birinde hata varsa söz konusu belge üzerine gelip yükle sekmesine bastıktan sonra doğru belgeye ait yükleme (eski belge otomatik olarak silinir) işlemi yapıldıktan sonra "**Kaydet**" ile işlem sonuçlandırılır.